### Package 'supervisedPRIM'

October 1, 2016

<span id="page-0-0"></span>Title Supervised Classification Learning and Prediction using Patient Rule Induction Method (PRIM)

Version 2.0.0

Date 2016-10-01

Description The Patient Rule Induction Method (PRIM) is typically used for ``bump hunting'' data mining to identify regions with abnormally high concentrations of data with large or small values. This package extends this methodology so that it can be applied to binary classification problems and used for prediction.

**Depends** R ( $>= 3.1.1$ ), stats, prim ( $>= 1.0.16$ )

Suggests kernlab, testthat

License GPL-3

URL <https://github.com/dashaub/supervisedPRIM>

BugReports <https://github.com/dashaub/supervisedPRIM/issues>

LazyData true RoxygenNote 5.0.1 ByteCompile true NeedsCompilation no Author David Shaub [aut, cre] Maintainer David Shaub <davidshaub@gmx.com> Repository CRAN Date/Publication 2016-10-01 14:39:25

## R topics documented:

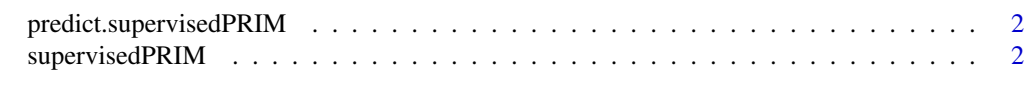

**Index** [4](#page-3-0)

<span id="page-1-0"></span>predict.supervisedPRIM

*Model Predictions*

#### Description

Perform prediction on a trained supervisedPRIM model. Output to either predicted class or positive class probability is supported.

#### Usage

```
## S3 method for class 'supervisedPRIM'
predict(object, newdata, classProb = FALSE, ...)
```
#### Arguments

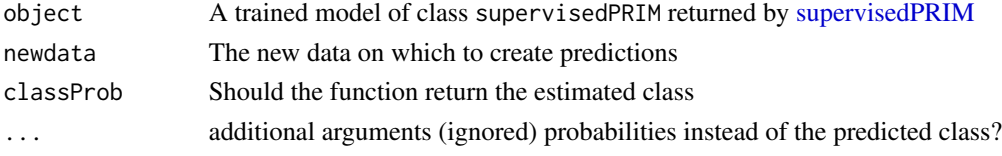

#### Author(s)

David Shaub

#### Examples

```
# Train a model to determine if a flower is setosa
data(iris)
yData <- factor(ifelse(iris$Species == "setosa", "setosa", "other"), levels = c("setosa", "other"))
xData <- iris
xData$Species <- NULL
primModel <- supervisedPRIM(x = xData, y = yData)
# Predict on the original dataset
predictions <- predict(primModel, newdata = xData)
```
<span id="page-1-1"></span>supervisedPRIM *Fit PRIM model to a labeled dataset*

#### Description

perform supervised classification using Patient Rule Induction Method (PRIM)

#### Usage

```
supervisedPRIM(x, y, peel.alpha = 0.05, paste.alpha = 0.01,
 mass.min = 0.05, threshold.type = 1, ...)
```
#### <span id="page-2-0"></span>supervisedPRIM 3

#### Arguments

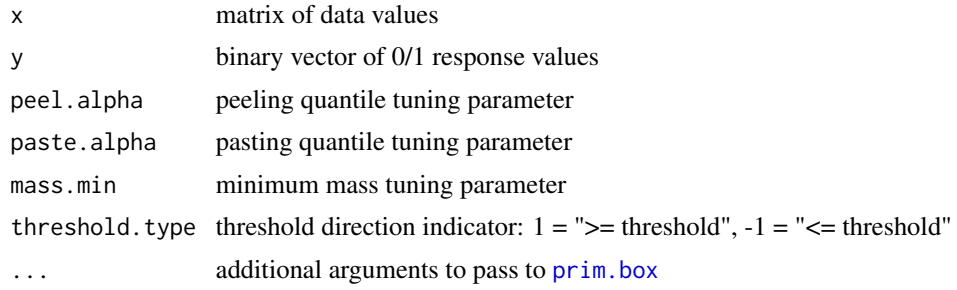

#### Details

Fit

#### Value

an object of class supervisedPRIM. See additional details in [prim.box](#page-0-0)

#### Author(s)

David Shaub

#### Examples

```
# Train a model to determine if a flower is setosa
data(iris)
yData <- factor(ifelse(iris$Species == "setosa", "setosa", "other"), levels = c("setosa", "other"))
xData <- iris
xData$Species <- NULL
primModel <- supervisedPRIM(x = xData, y = yData)
```
# <span id="page-3-0"></span>Index

predict.supervisedPRIM, [2](#page-1-0) prim.box, *[3](#page-2-0)*

supervisedPRIM, *[2](#page-1-0)*, [2](#page-1-0)